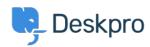

Knowledgebase > Getting Started > How-to Videos > The Navigation Bar

## The Navigation Bar

Lara Proud - 2024-04-26 - Comments (0) - How-to Videos

## **Introduction Video:**

## **Further reading:**

• The Navigation Bar